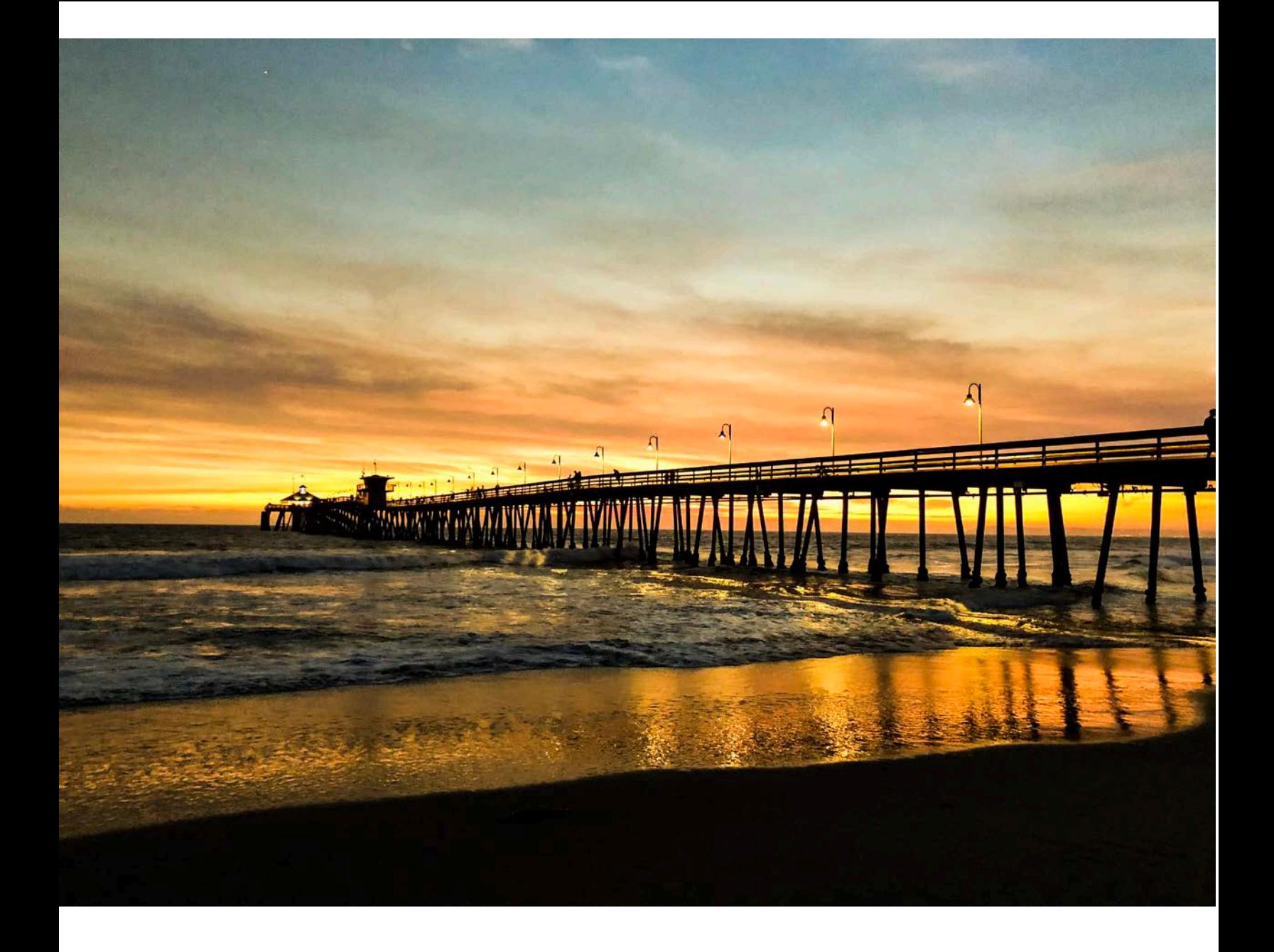

**Cách thay đổi ngôn ngữ trình duyệt Google Chrome của quý vị**

**VIETNAMESE**

## **Cách thay đổi ngôn ngữ trình duyệt Google Chrome của quý vị**

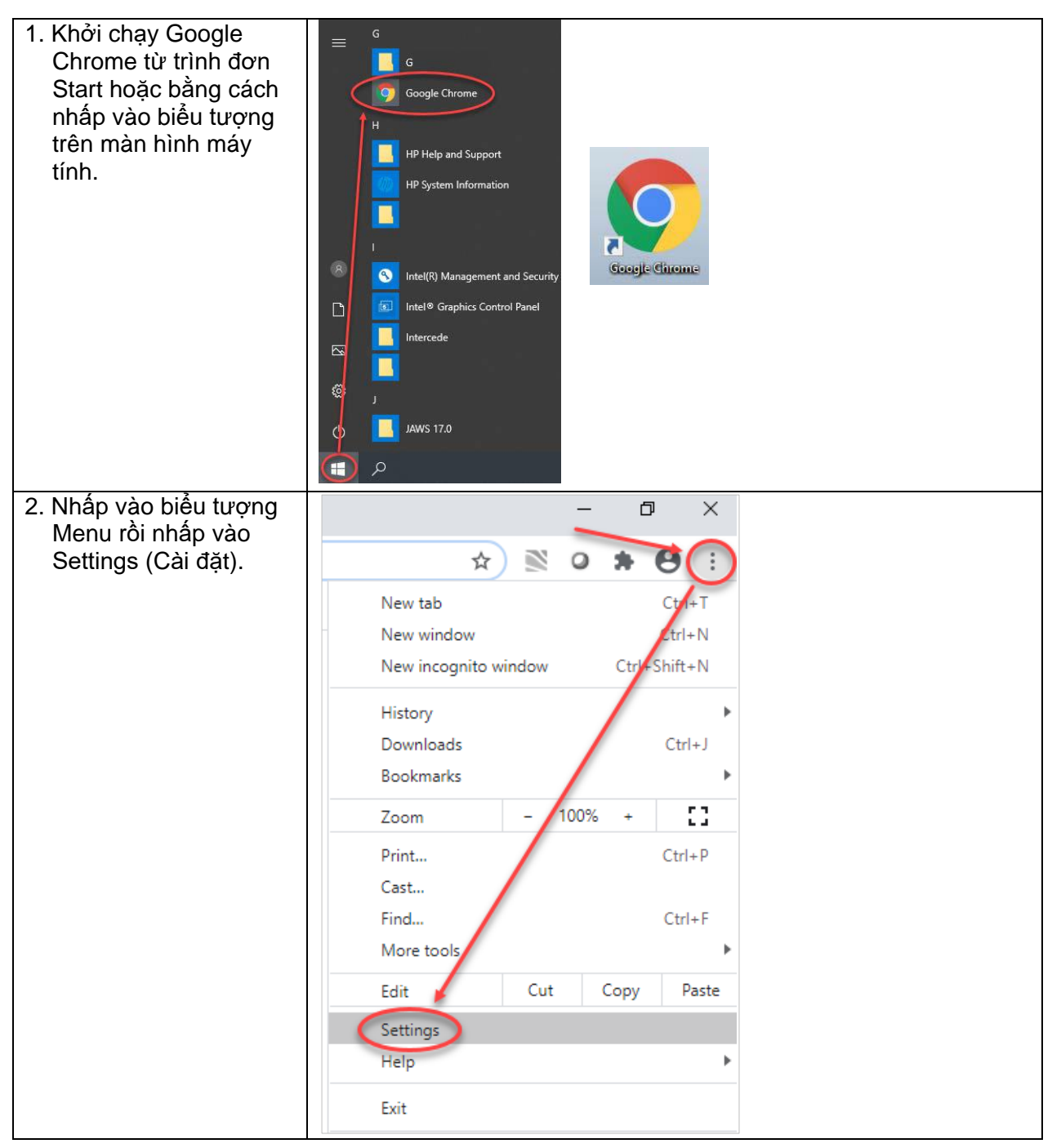

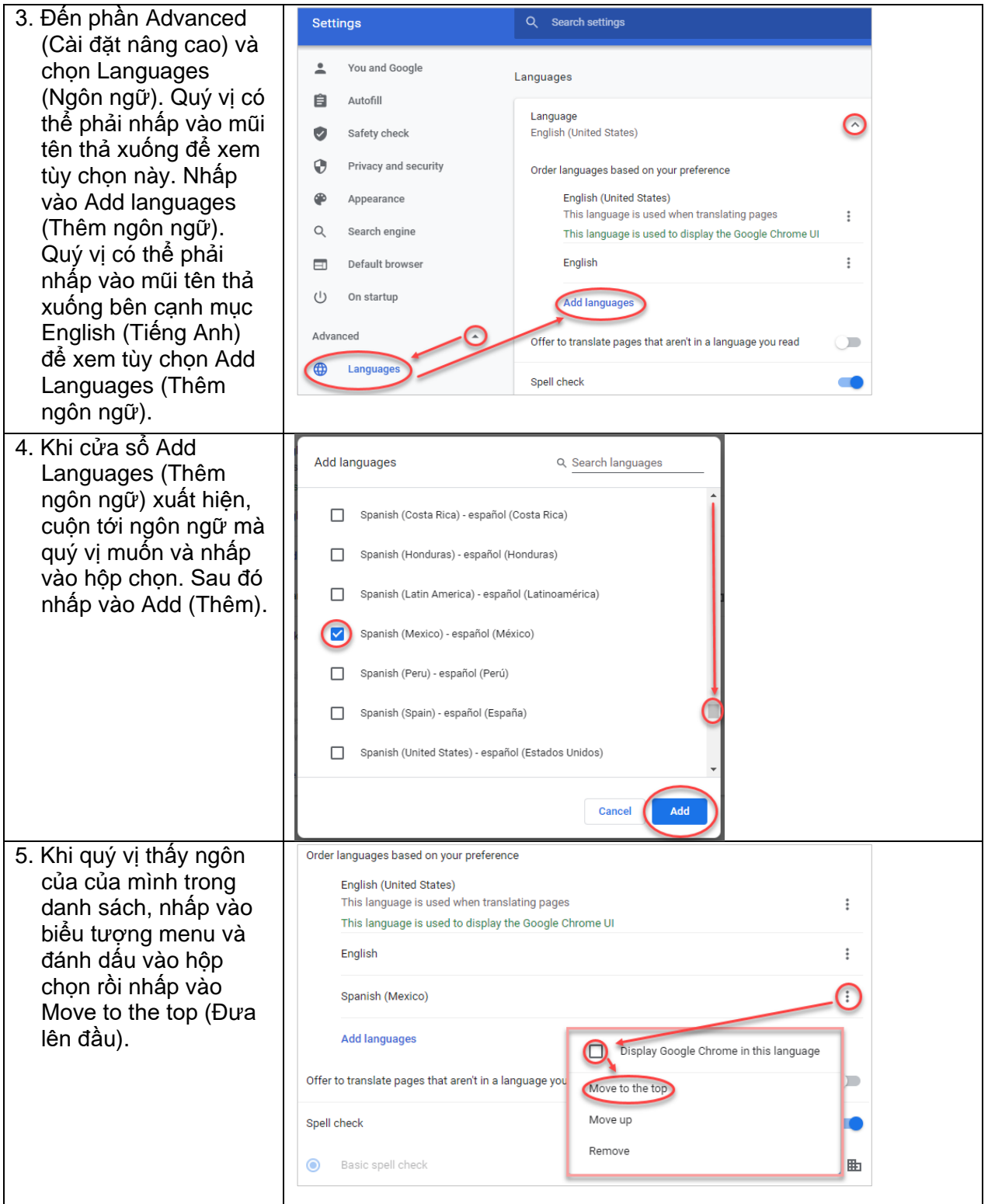

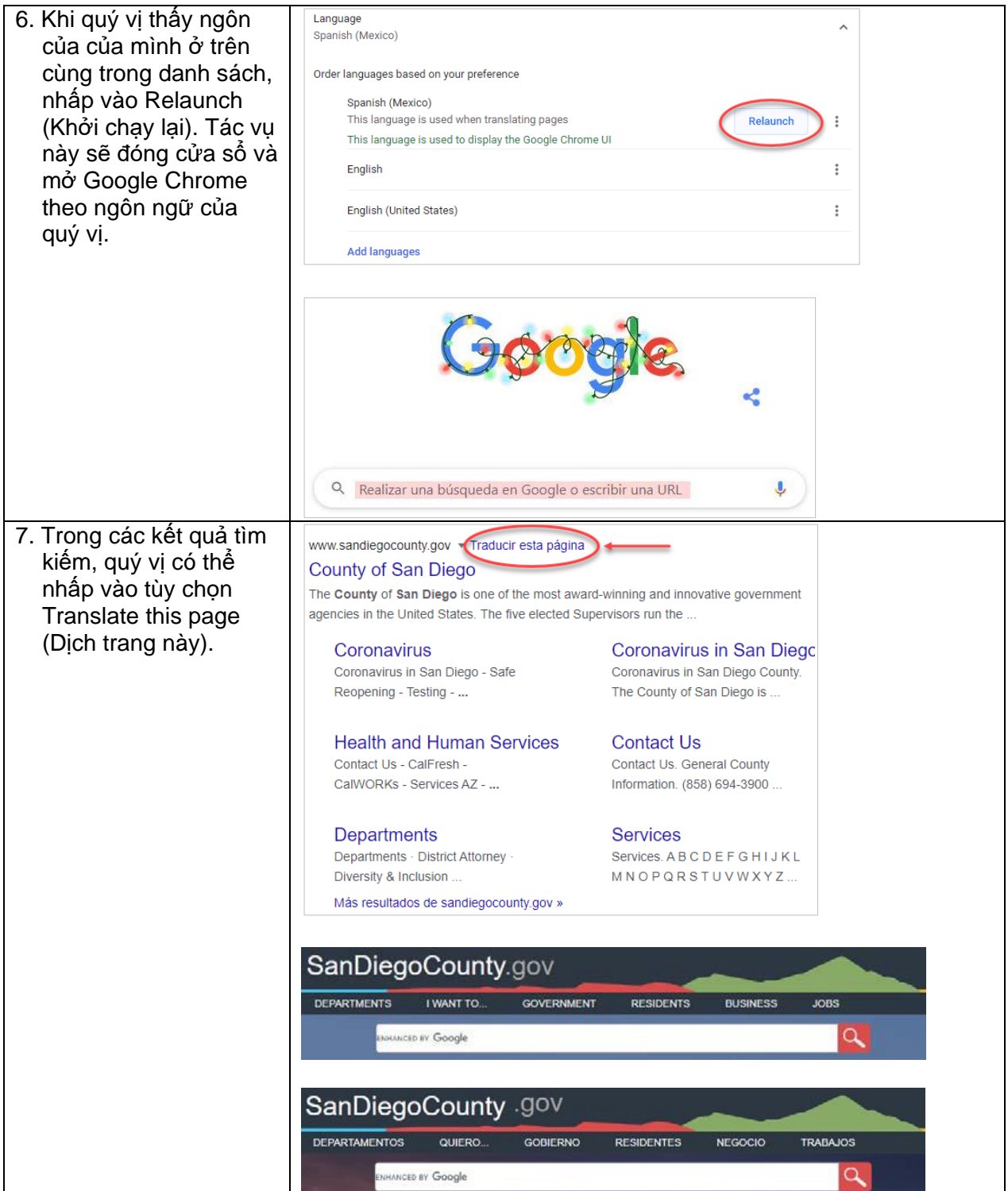

## **Cách đưa cài đặt ngôn ngữ quay trở về tiếng Anh**

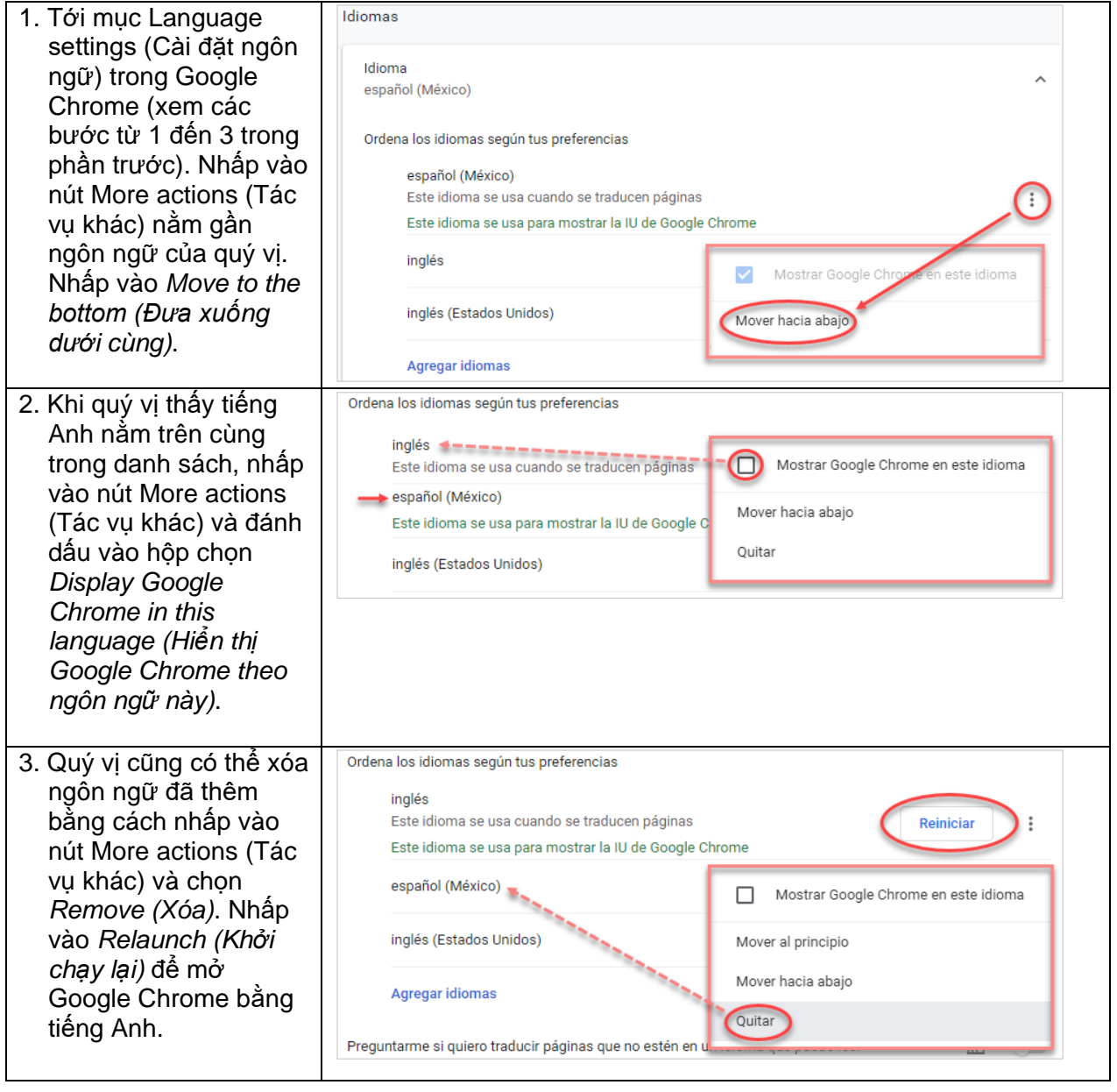